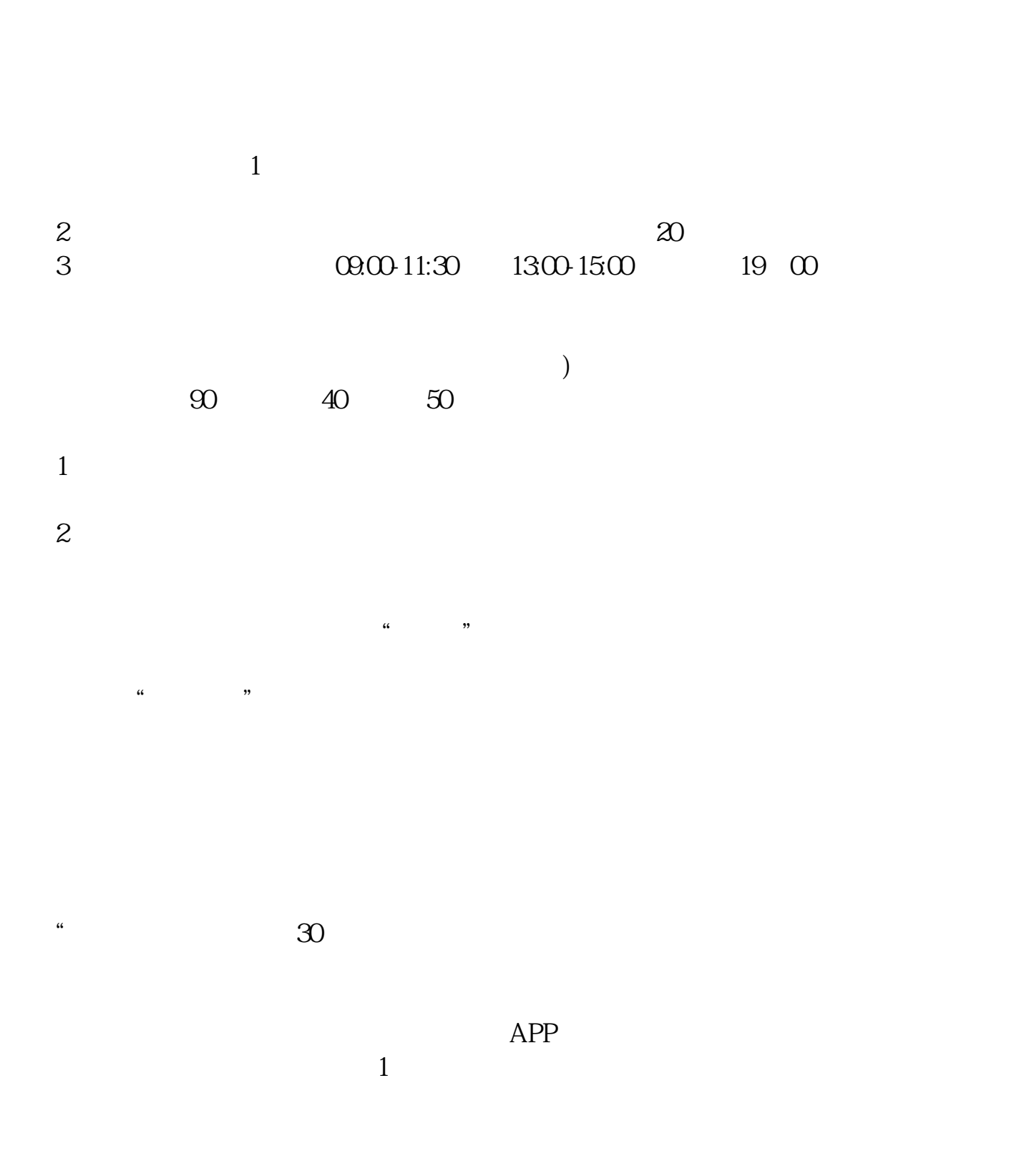

**股票现场开户要多久;一般股票开户审核要多久时间-**

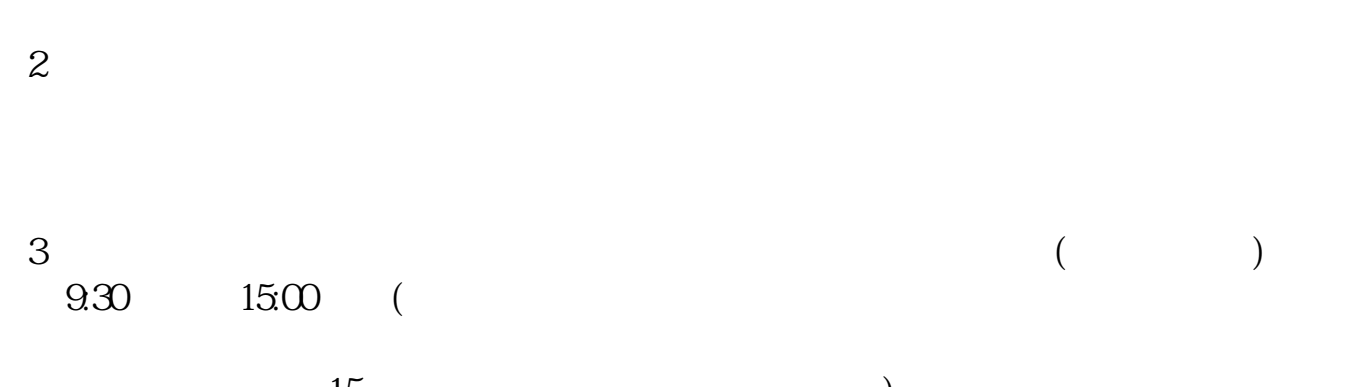

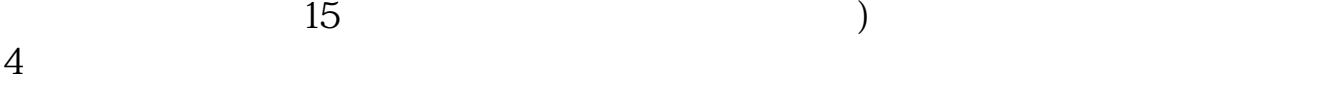

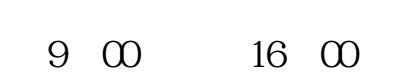

 $40$ 

1. 提前准备所需证件。

 $2.$ 

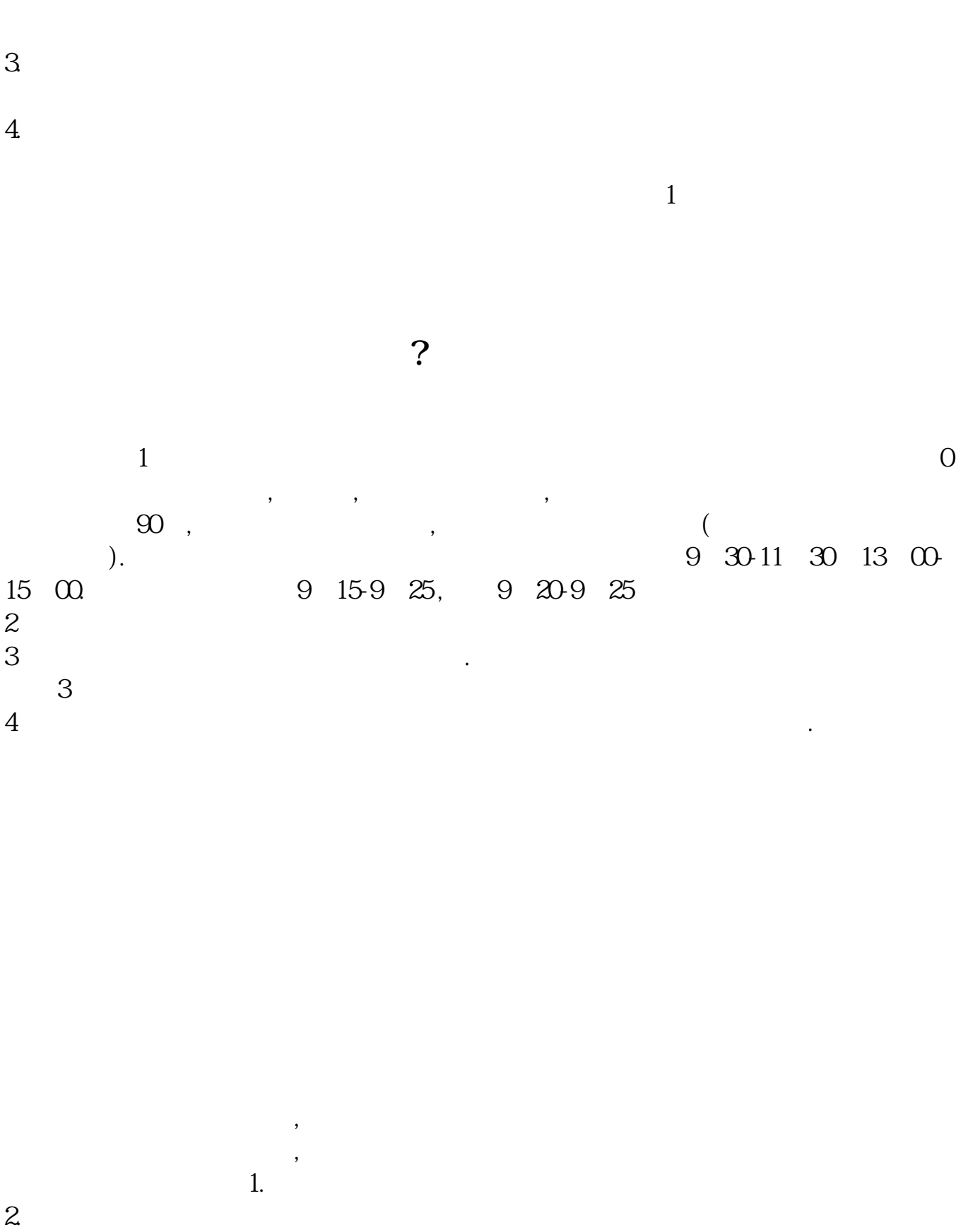

 $3.5\%$ 

- $4.$
- $5.$
- $6.$
- 
- $7.$
- $8.$
- $9.$
- $10$

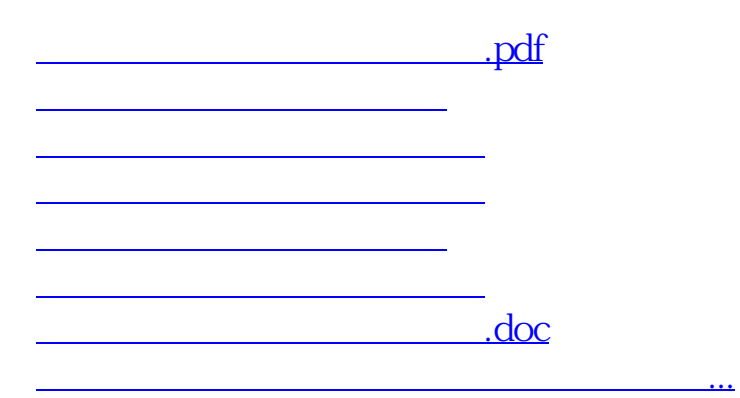

https://www.gupiaozhishiba.com/read/6706.html